# Spis treści

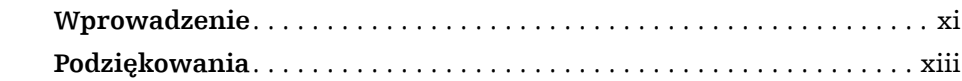

## **Część I**

# **Paradygmat funkcyjny**

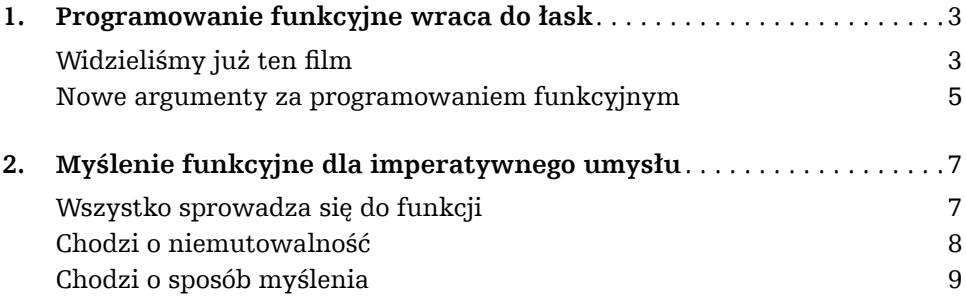

## **Część II**

# **Scala – język hybrydowy**

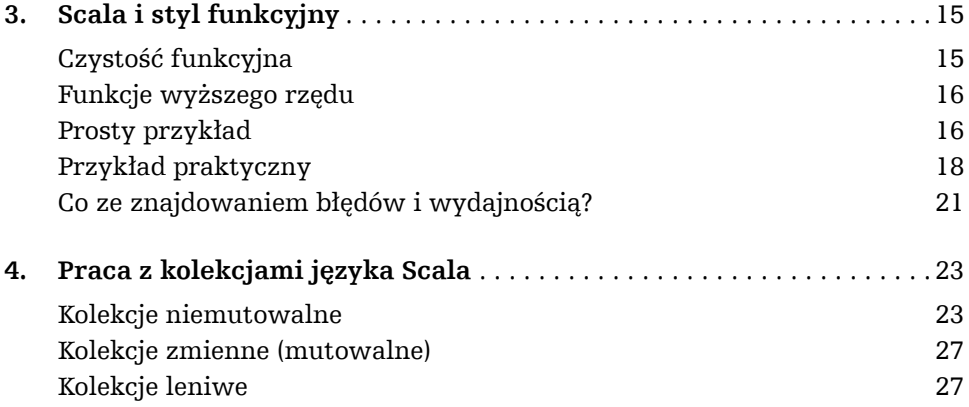

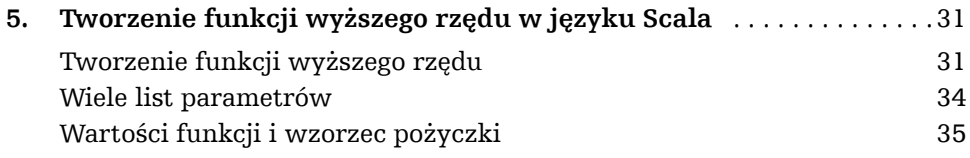

#### **Część III**

## **Clojure – nowy Lisp**

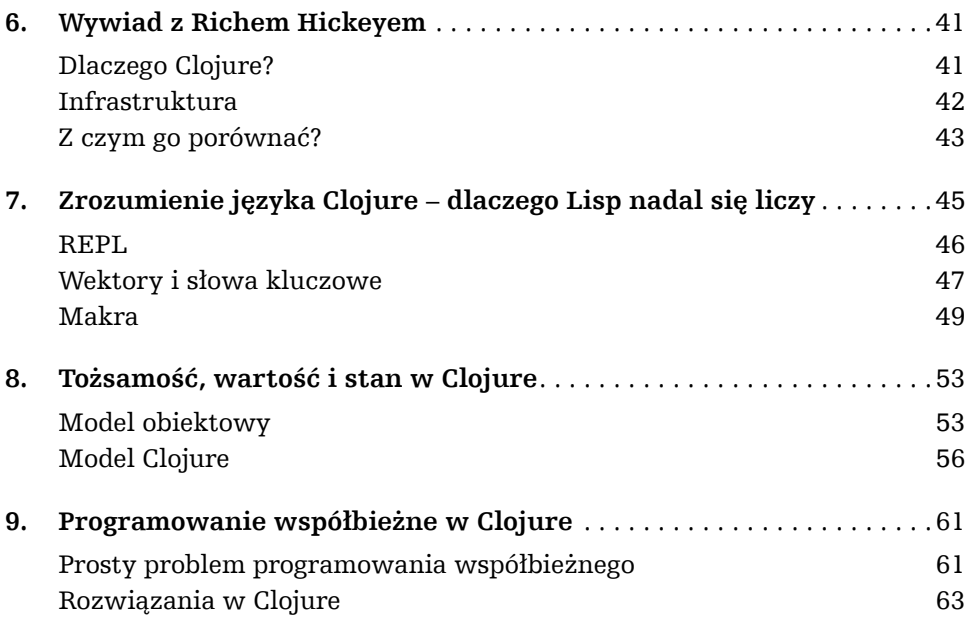

## **Część IV**

## **Elixir – aby programowanie znów było przyjemnością**

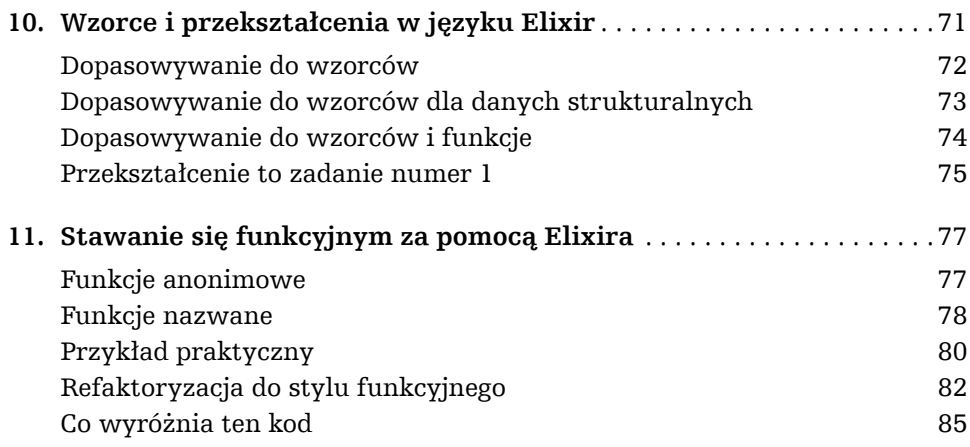

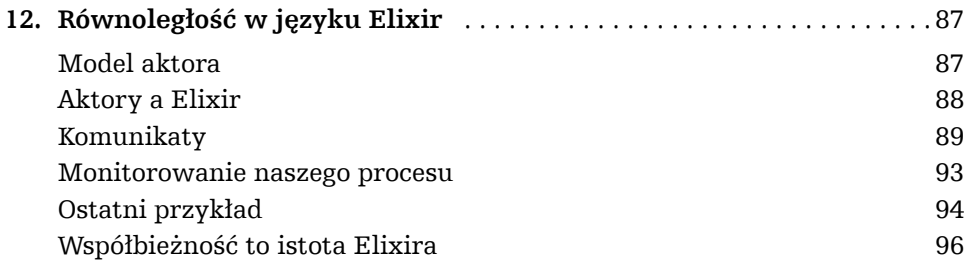

#### **Część V**

## **Haskell – plac ćwiczeń dla uczonych**

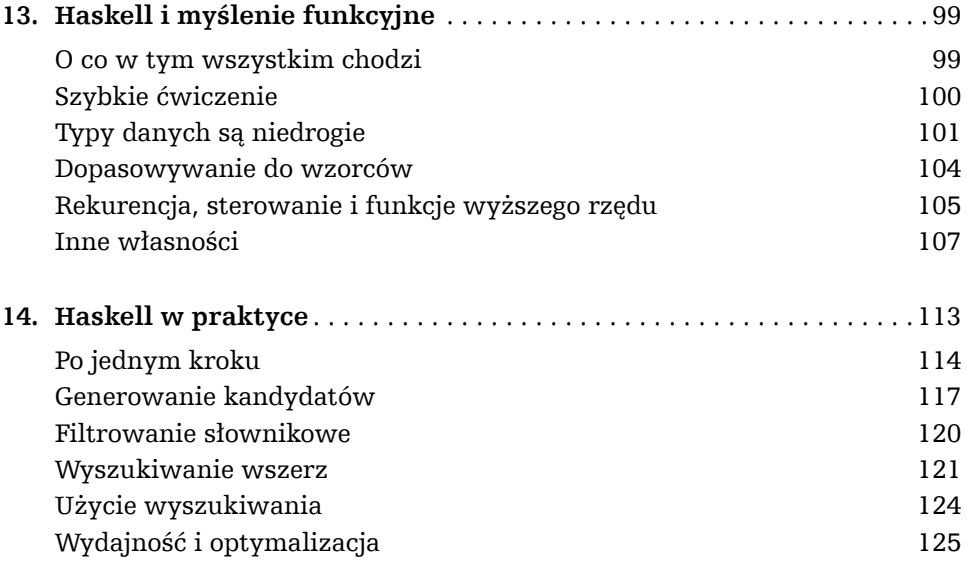

#### **Część VI**

## **Swift – programowanie funkcyjne dla aplikacji mobilnych**

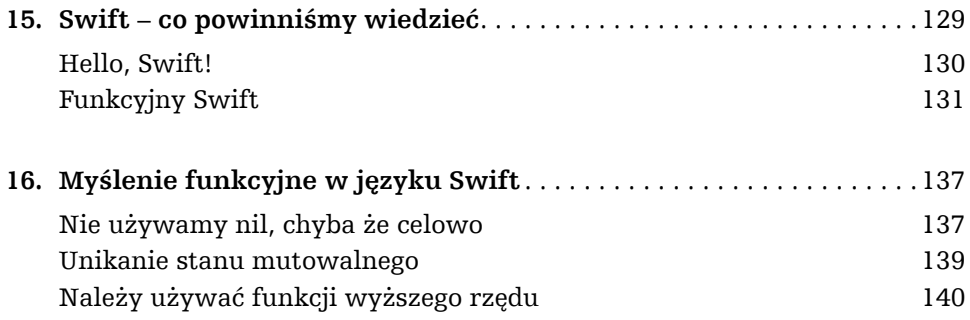

#### **Część VII**

## **Idziemy głębiej**

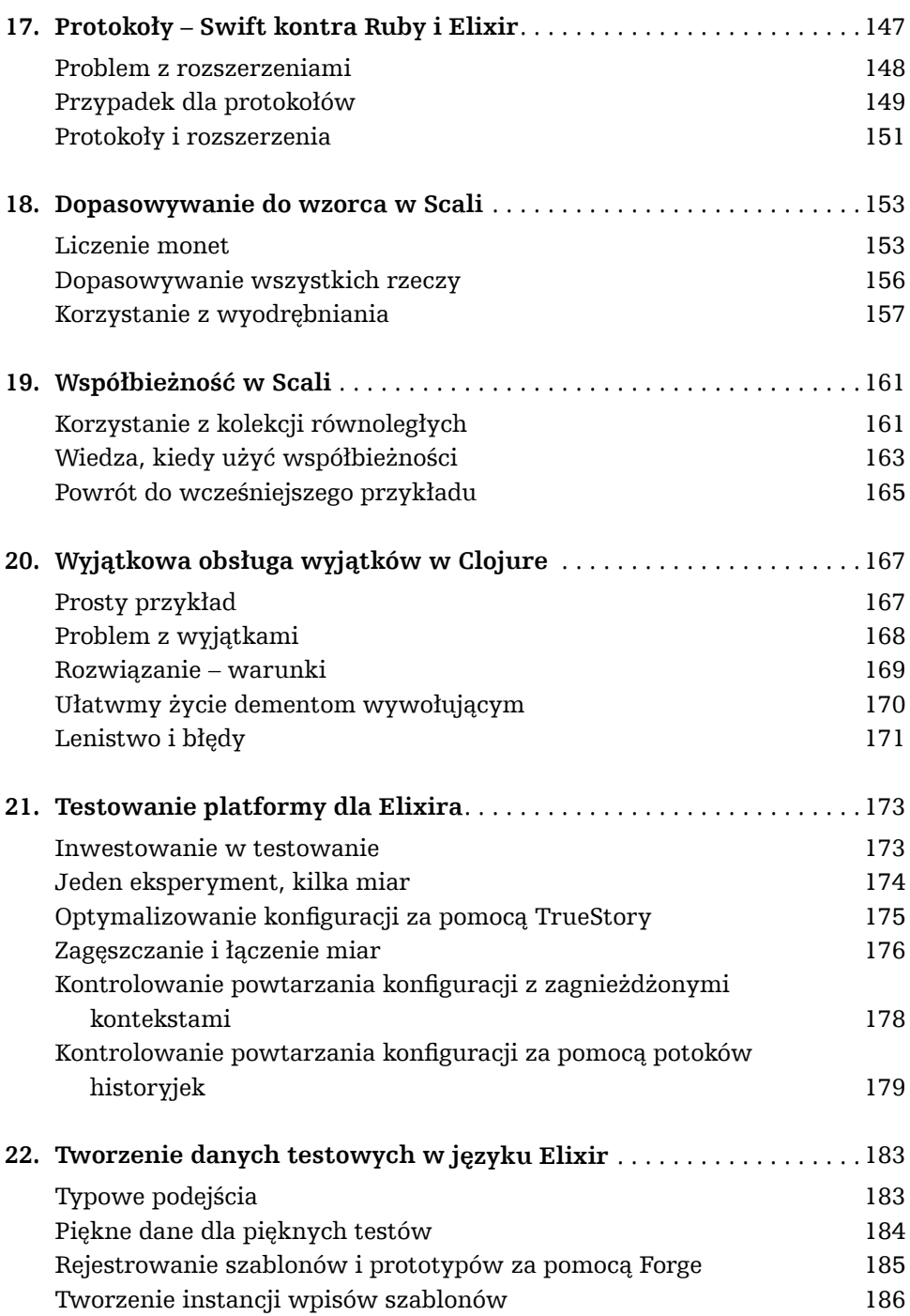

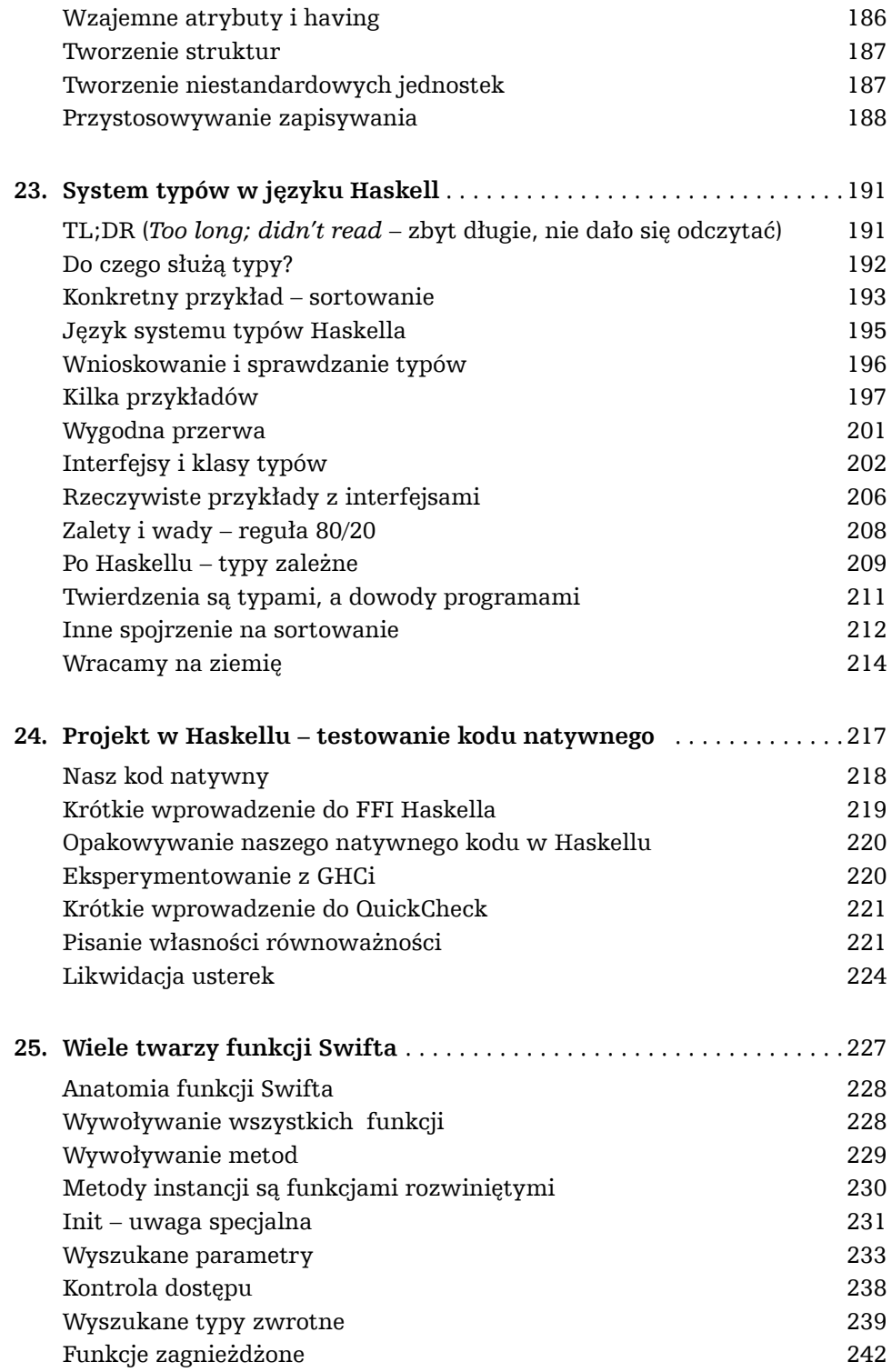

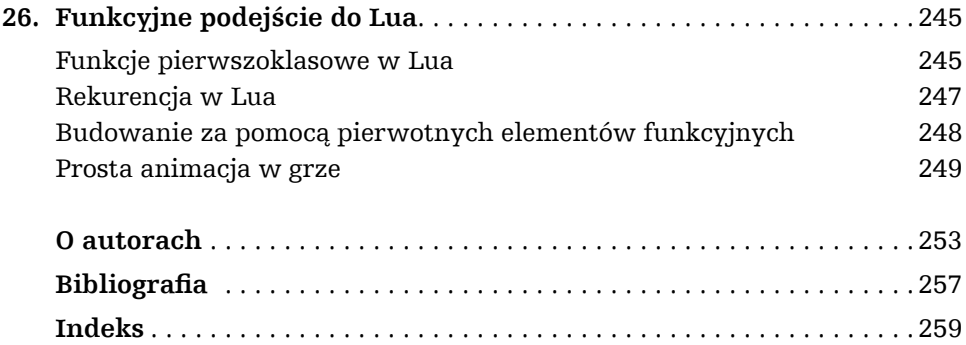